### Correio Eletrônico

#### Objetivos, Funcionamento e Implementação

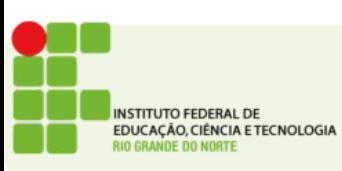

- Criado na década de 1970 é a maneira mais comum de se enviar mensagens pela internet
- É possível enviar mensagens e arquivos anexados
- Um e-mail costuma chegar ao destinatário, em qualquer parte do mundo, em poucos minutos

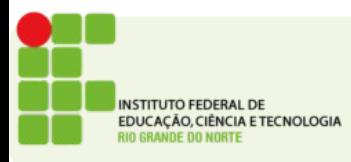

- Dois protocolos são usados para enviar e receber email, respectivamente SMTP e POP3
- Uma mensagem de e-mail é comumente armazenada em um provedor de internet
- De onde é então encaminhada ao provedor de destino

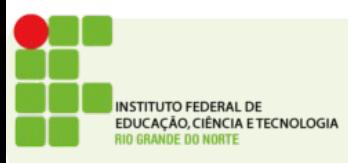

- **O processo comum para enviar um e-mail é:**
- O Usuário escreve a mensagem usando um cliente de e-mail
- Digita email de destino, assunto, mensagem e adiciona possíveis anexos e envia ao seu provedor
- O provedor do cliente encaminha a mensagem ao provedor do destinatário
- O destinatário ao se conectar ao seu provedor faz o download de suas mensagens

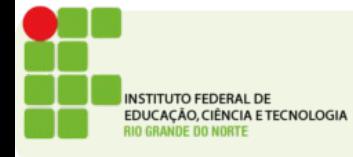

- Um endereço de e-mail é sempre no formato
- usuario@provedor
- **Ondeusuarioé o nome do usuário a quem se** destina o e-mail e provedor é o servidor que armazena as mensagens desse usuário
- Ex.:professor@exemplo.com.br
- Um e-mail sempre terá o símbolo @

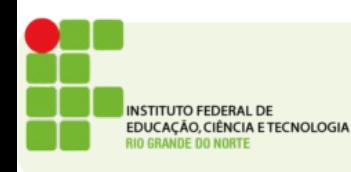

#### Enviando e Recebendo

O serviço de correio eletrônico é baseado em dois protocolos de comunicação, que permitem ao usuário final usufruir de todos os recursos.

O SMTP (Simple Mail Transfer Protocol) é responsável pela entrega dos e-mail que por sua vez é realizada em duas etapas.

A primeira etapa entrega o e-mail até o seu servidor de e-mail onde fica armazenado temporariamente.

A segunda etapa consta em finalmente entregar a mensagem ao servidor de e-mail do destinatário

O destinatário não recebe imediatamente seu e-mail, ele fica armazenado temporariamente em seu servidor de e-mail e só será entregue quando requisitado.

A requisição dos e-mails por parte do cliente é feita utilizando o protocolo POP3, próprio para a comunicação entre cliente e servidor de e-mail

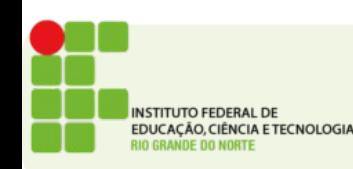

#### Enviando e Recebendo

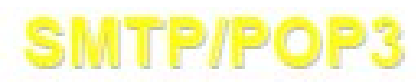

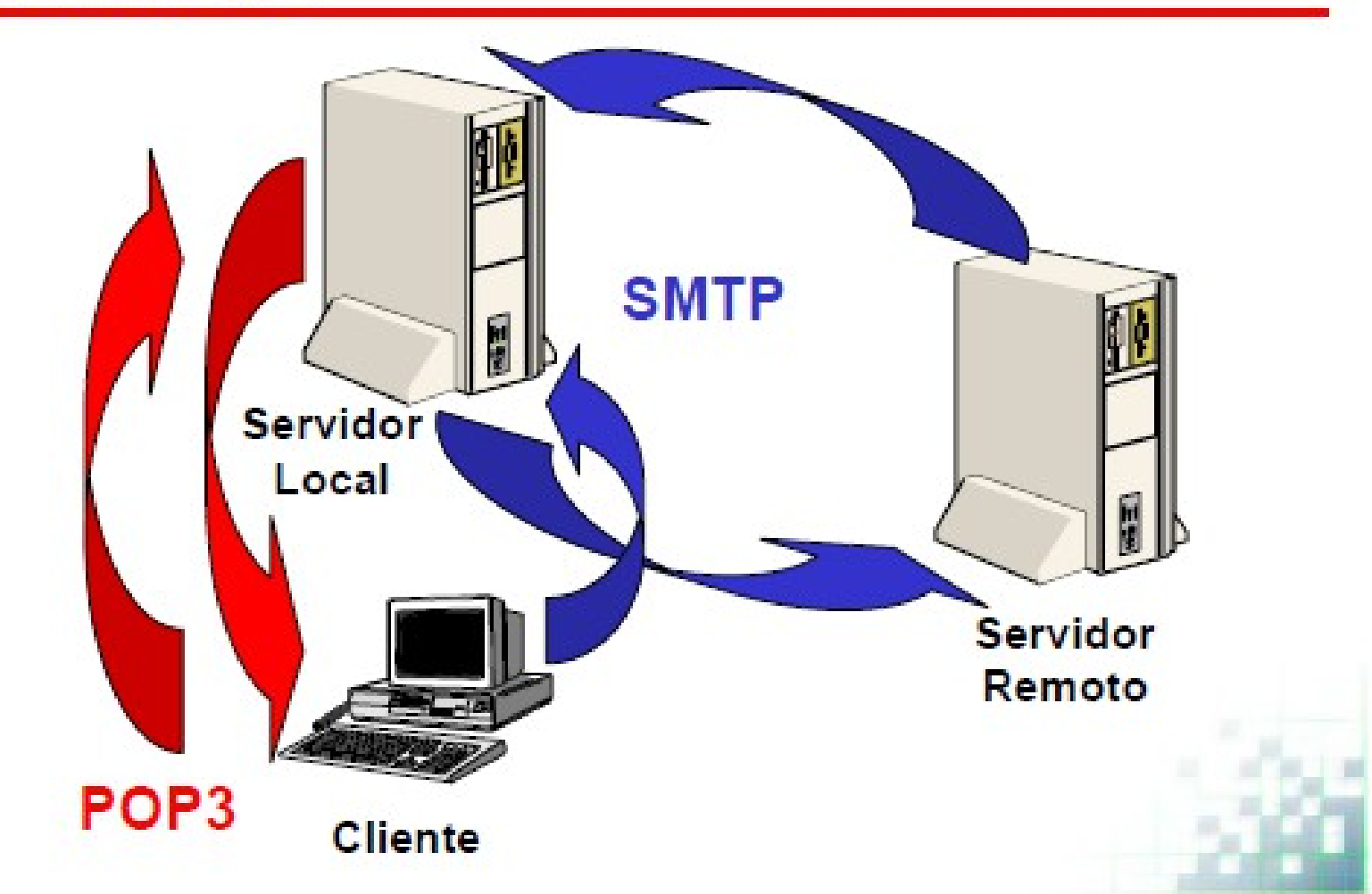

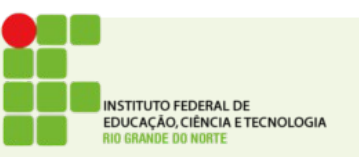

# O protocolo POP3

- Acesso a uma caixa de emails
- Criado para ser um protocolo de e-mail simples
- Estações com pouco poder de processamento poderiam acessar e-mail facilmente
- Normatizado pelo RFC1939

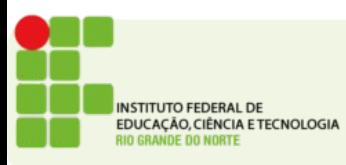

# **Protocolo POP3**

- A maioria dos provedores de e-mail oferece suporte ao POP3
	- Ex.: Gmail, Yahoo, etc
- É usado essencialmente para obter as mensagens de e-mail de um servidor e depois apagá-las
- Foi projetado para estações que não estejam sempre conectadas
	- O cliente pode baixar as mensagens e desconectar do servidor

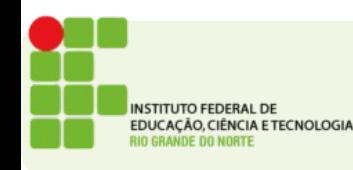

# **Protocolo POP3**

- É uma simplificação do protocolo IMAP4 (Internet Message Access Protocol) definido no RFC1730
- POP3 serve apenas para recepção, não para envio
- Para envio é normalmente usado o protocolo SMTP (Simple Mail Transfer Protocol) RFC821
- Baseado em comandos textuais assim como o HTTP
	- Respostas normais começam com +OK
	- Respostas de erro começam com -ERR
	- Respostas terminam com os caracteres CR LF

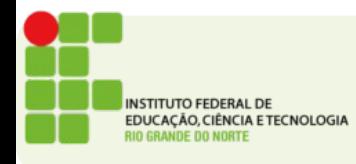

# **Funcionalidades do POP3**

- Conexão
- Autenticação: Utiliza texto plano para trafegar o usuário e a senha
- Download de e-mails
- Deleção de e-mails

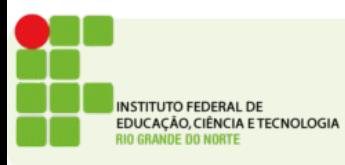

# Conexão POP3

- Efetuada na porta 110
- Utiliza o protocolo de transporte TCP
- Ao conectar ao servidor uma mensagem de boas vindas é exibida

**+OK Qpopper (version 4.0.9) at servidor starting.**

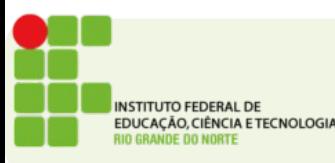

# Autenticação POP3

- APOP
	- Maneira um pouco mais segura de se conectar ao servidor
- No momento da conexão o servidor envia um ID único da conexão que será usado para criptografar a senha compartilhada entre cliente e servidor usando MD5
- POP3 pode ser usado com SSL o que oferece uma maior segurança na autenticação
	- Para isso usa-se a porta 995 ao invés da 110

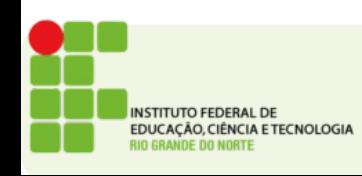

## SMTP

- Usa a porta 25
- Usado apenas para envio de mensagens
- Simples e baseado em texto
- Padronizado pela RFC821
- Três fases de transferência
	- Handshaking (apresentação)
	- Transferência de mensagens
	- Fechamento

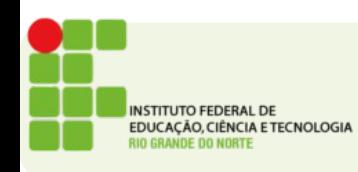

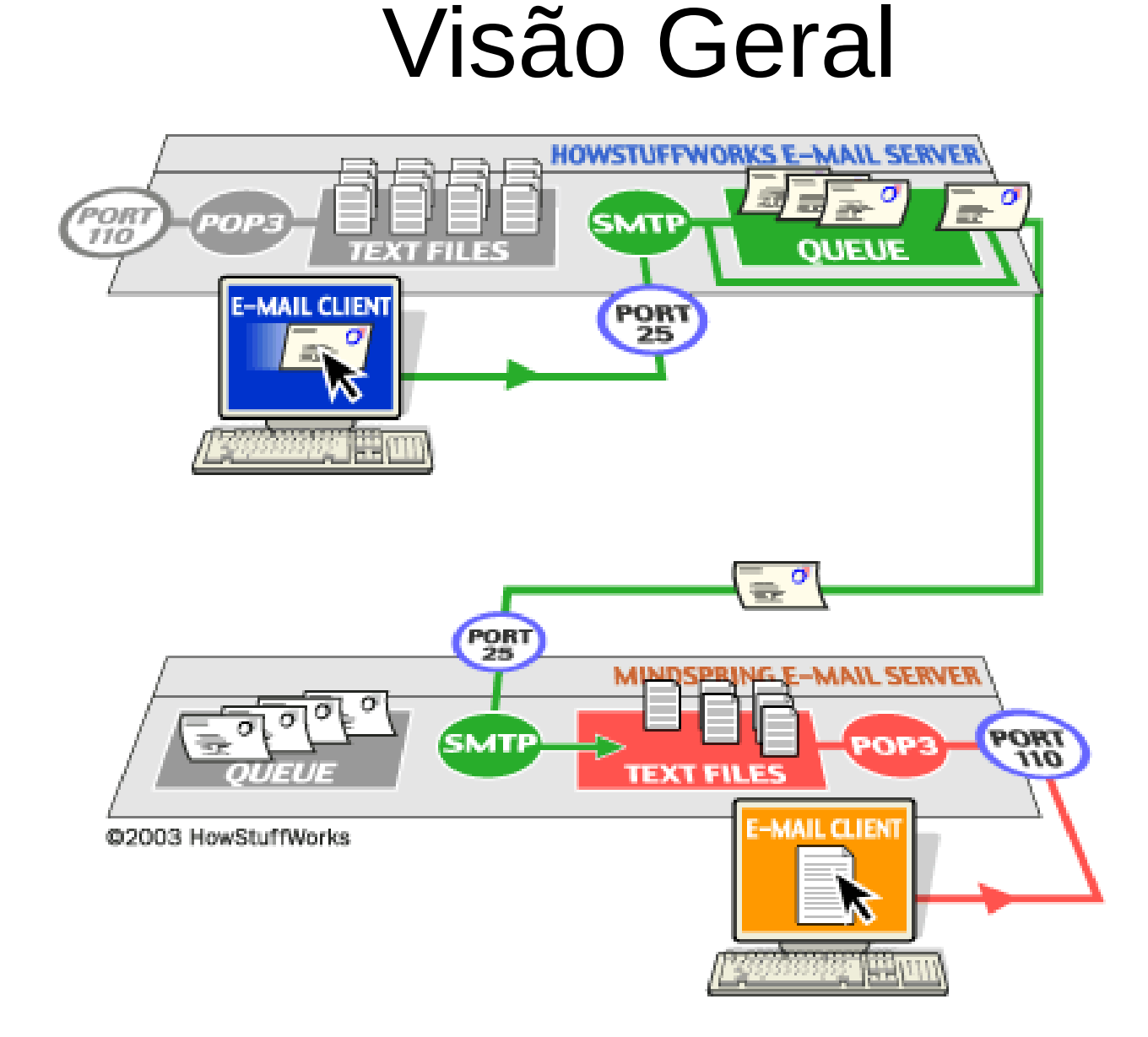

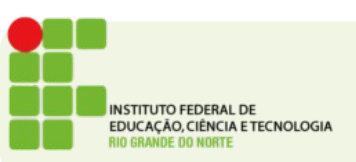

### Cliente de email X Webmail

X

Cliente de e-mail

Webmail

Vantagens

- Leitura e elaboração de e-mails offline.
- Armazenamento de número praticamente ilimitado de mensagens;
- Gerência de várias contas de correio eletrônico.

#### Desvantagens

- Requer configuração do programa;
- É necessário utilizar sempre o mesmo computador.

Vantagens

- Não requer o uso de um programa específico;
- Acessado a partir de qualquer computador conectado à Internet (que tenha um *browser* instalado);
- Não é necessário utilizar sempre o mesmo computador para leitura/envio de mensagens.

#### Desvantagens

- É preciso estar conectado à Internet para ter acesso as mensagens.
- Armazenamento de número limitado de mensagens;
- Recursos limitados para gerencia de mensagens e contatos.

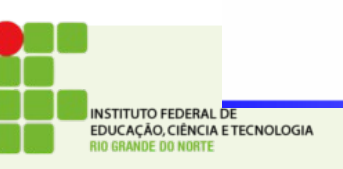

## Segurança do email

- ▶ Técnica comumente usada para ler emails indevidamente:
- ▶ Sniffer
- ▶ Wireshark
- ▶ Um Sniffer pode ler qualquer dado que passe não criptografado na rede

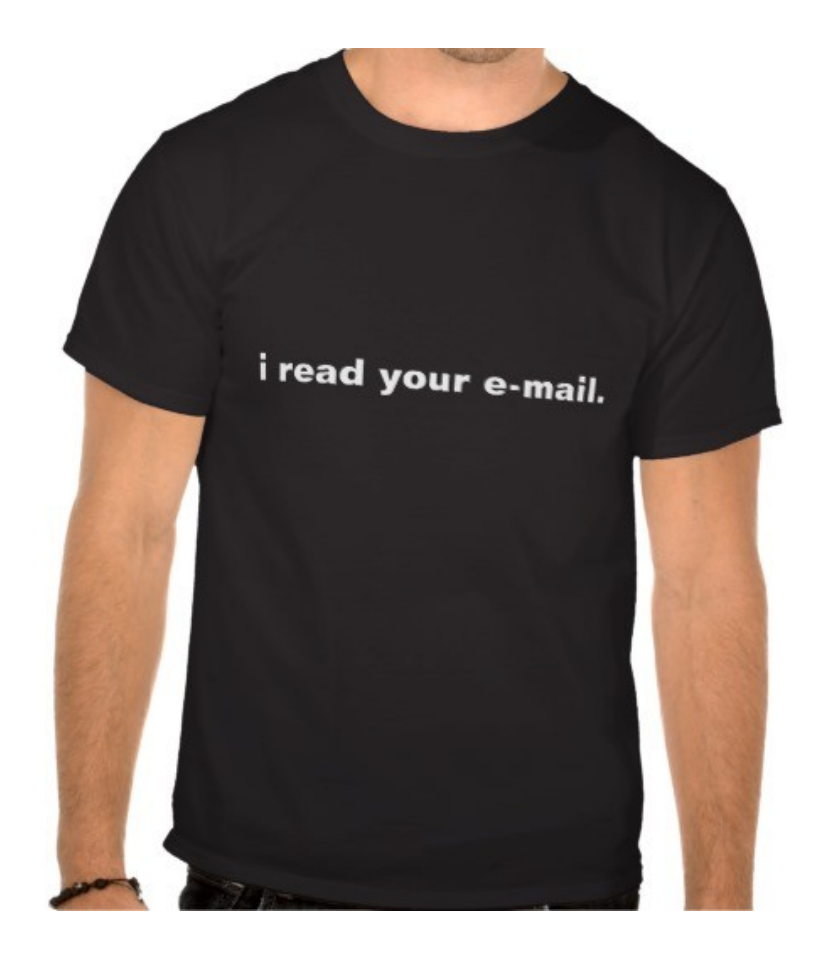

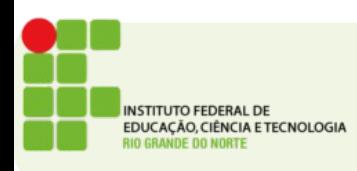

#### Como manter-se seguro

- Vídeo
- [www.cgi.b](http://www.cgi.br/)r
- [http://www.antispam.br/vide](http://www.antispam.br/videos/)os/

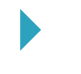

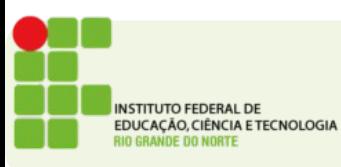

## Atividade

- ▶ Cite alguns dos principais servidores de correio eletrônico.
- ▶ Qual a diferença na utilização do POP e SMTP?
- Quais os números de portas e protocolos da camada de transporte do POP e SMTP?
- ▶ Qual a diferença entre cliente de email e webmail?
- ▶ Cite pelo menos 03 melhores práticas para utilizar seu email com segurança?

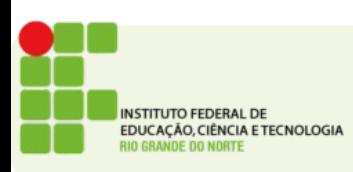